## *Forecasting Programs*

*Scheduling Best-Practices for Real-World Programs For Program Managers, Project Managers and Program Support Steps and Screenshots in MS Project 2010/2013/2016, Project Server / Project Online*

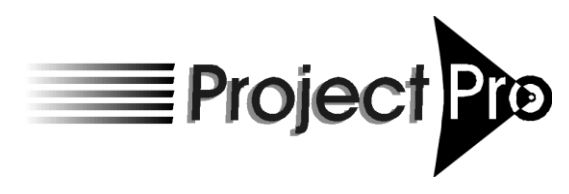

**www.ProjectProCorp.com**

## **Short Table of Contents**

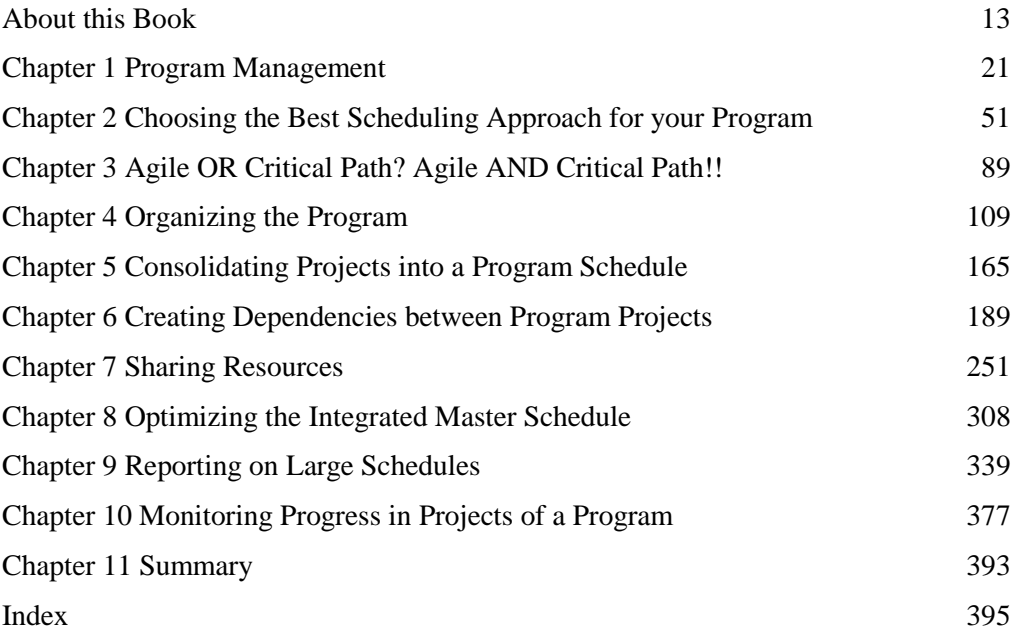

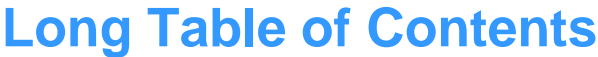

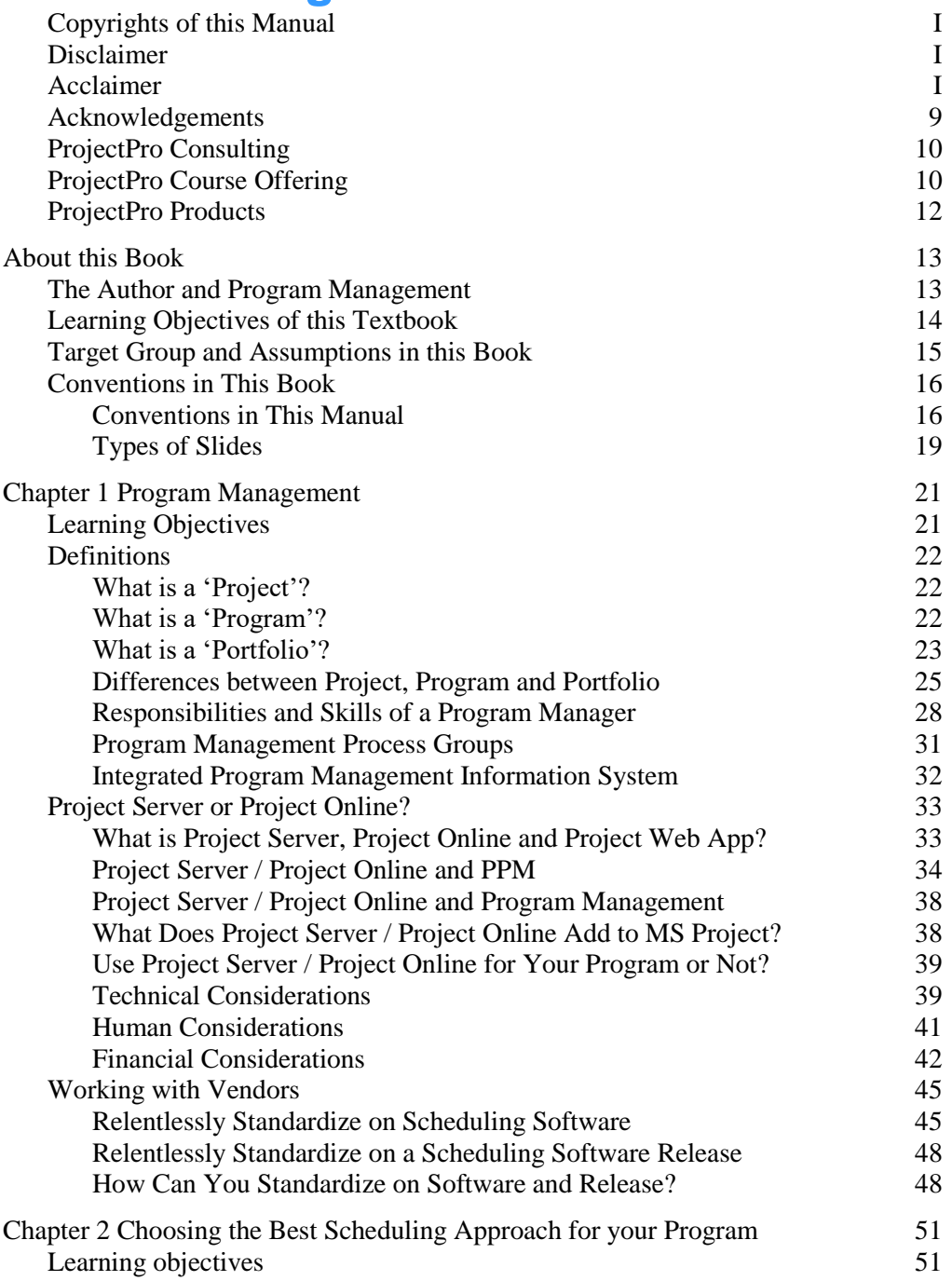

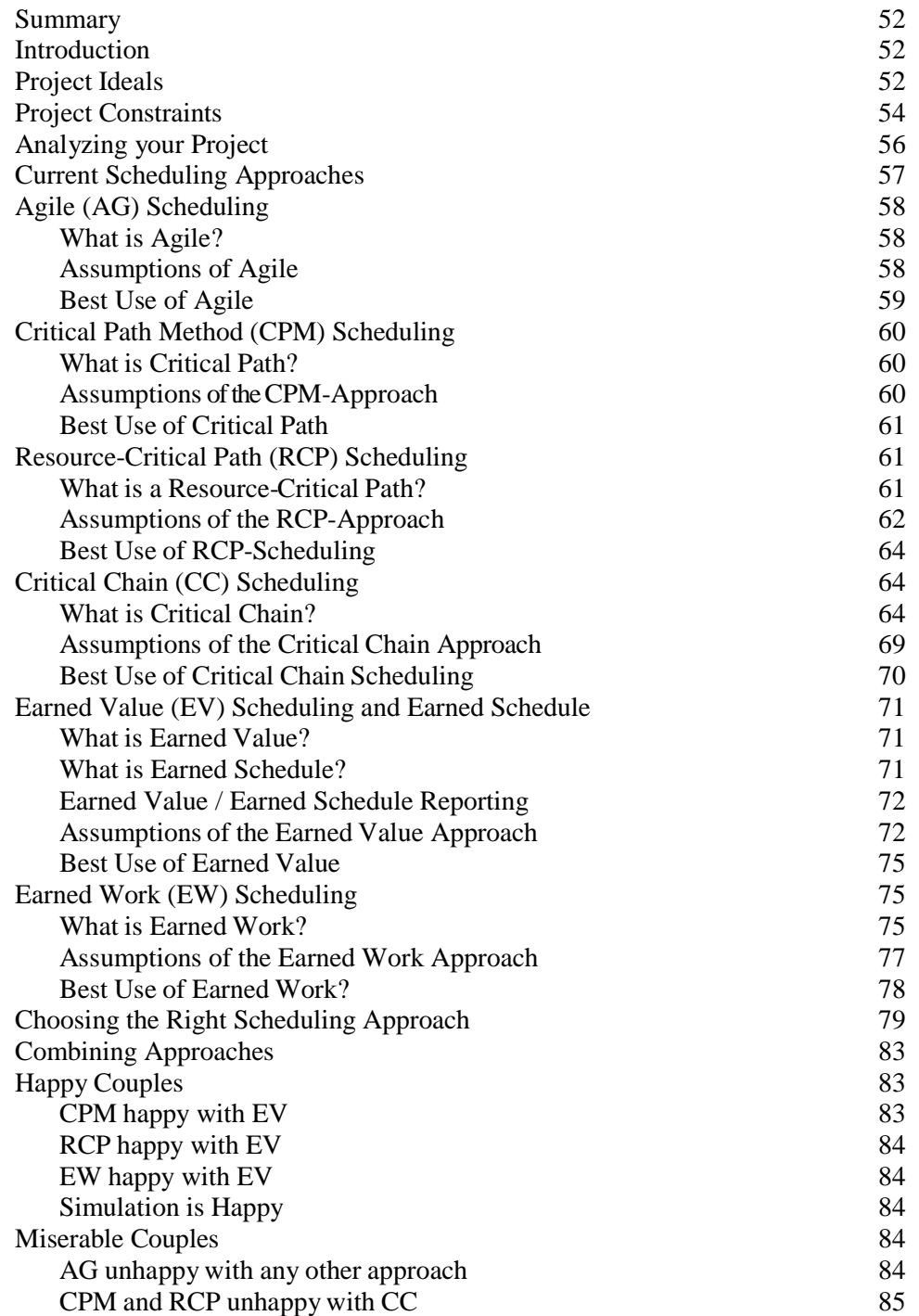

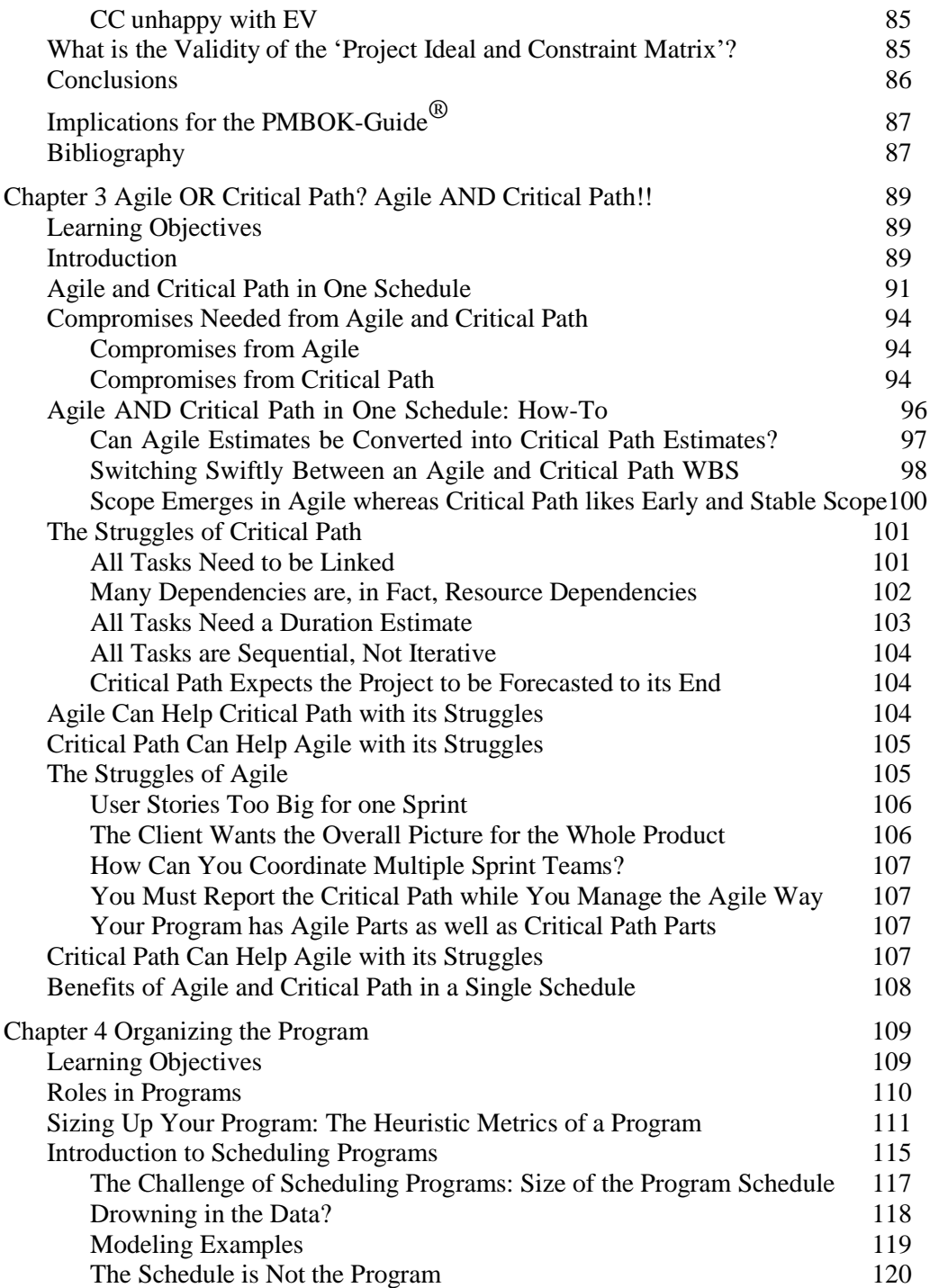

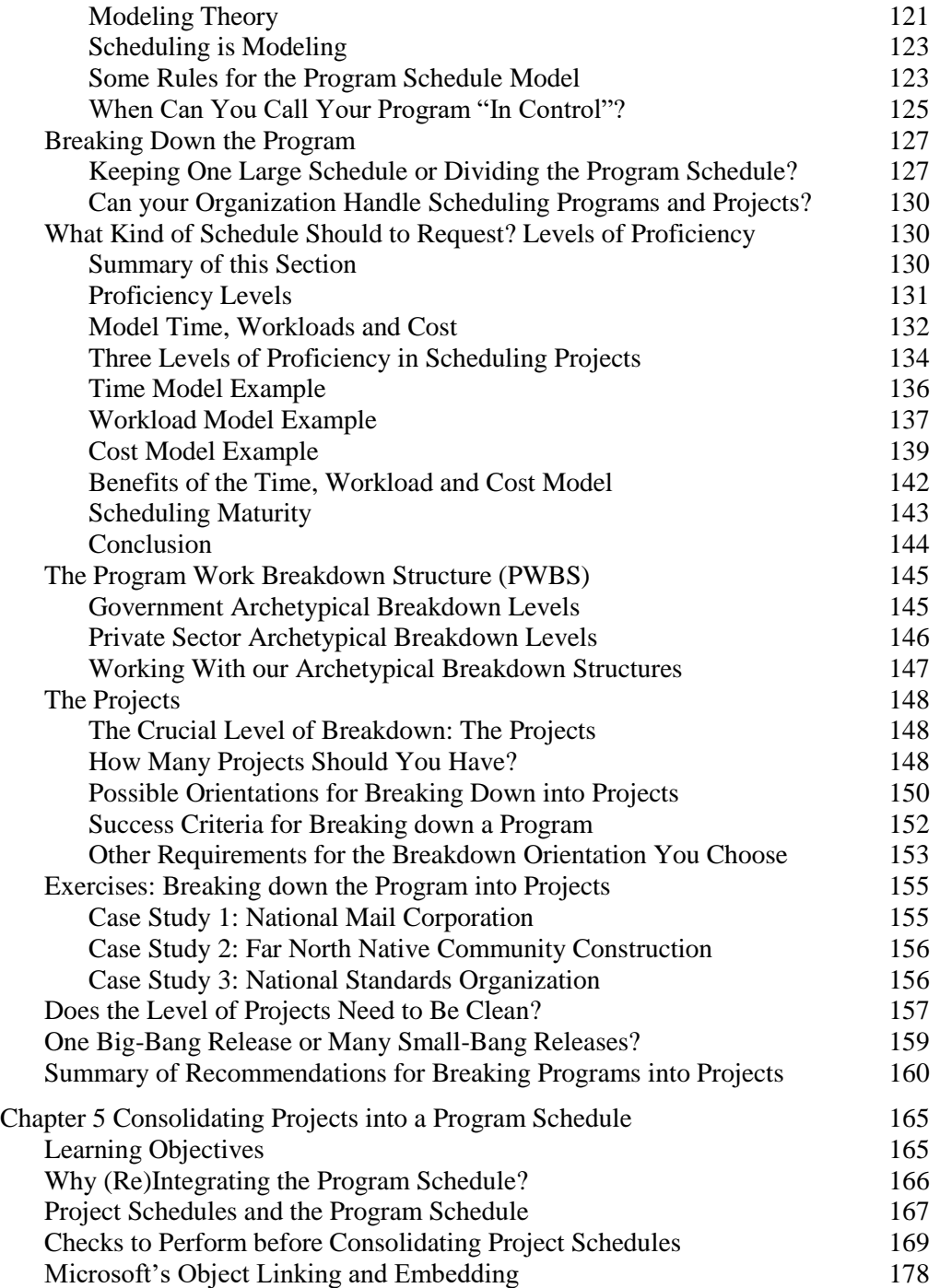

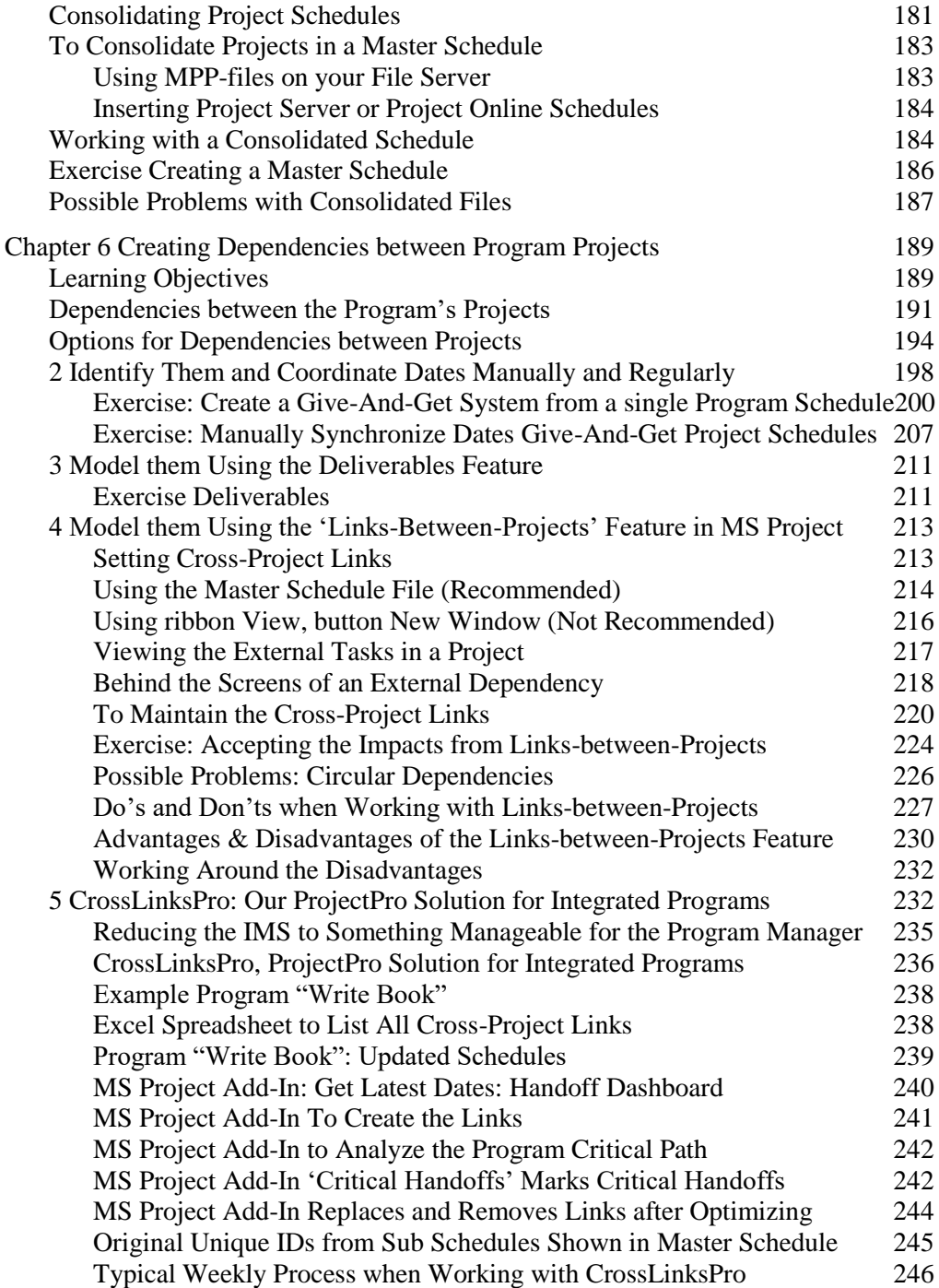

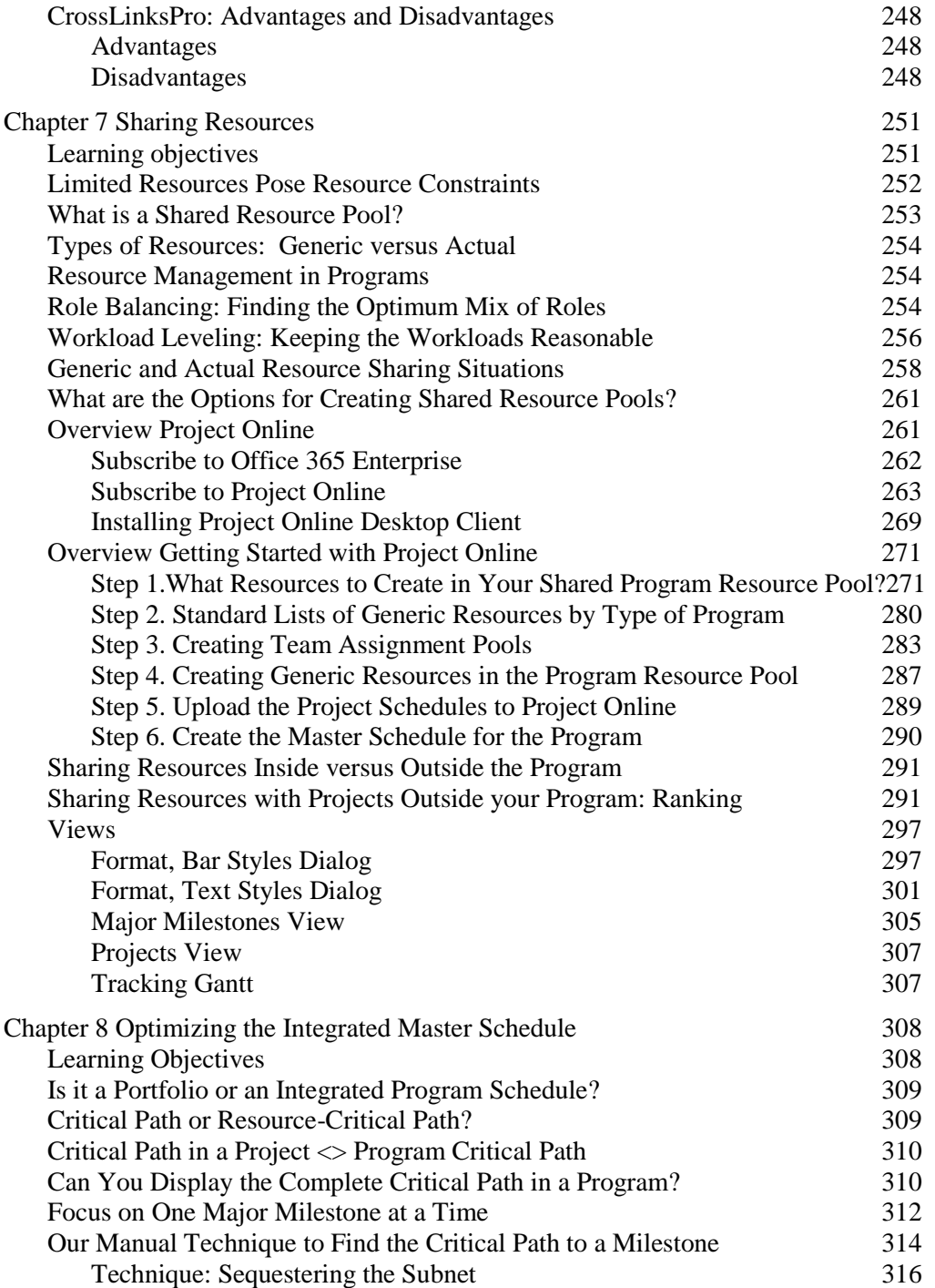

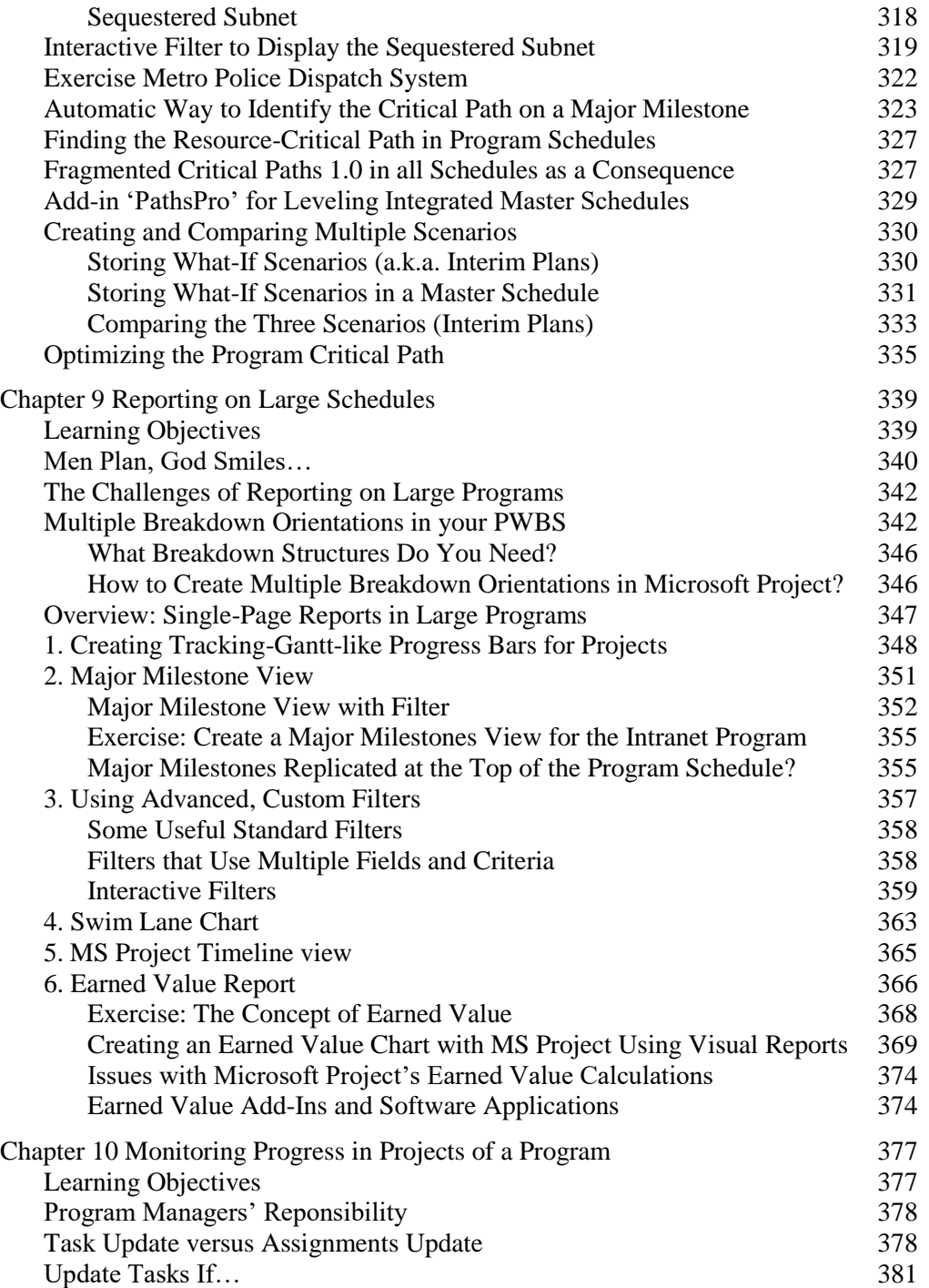

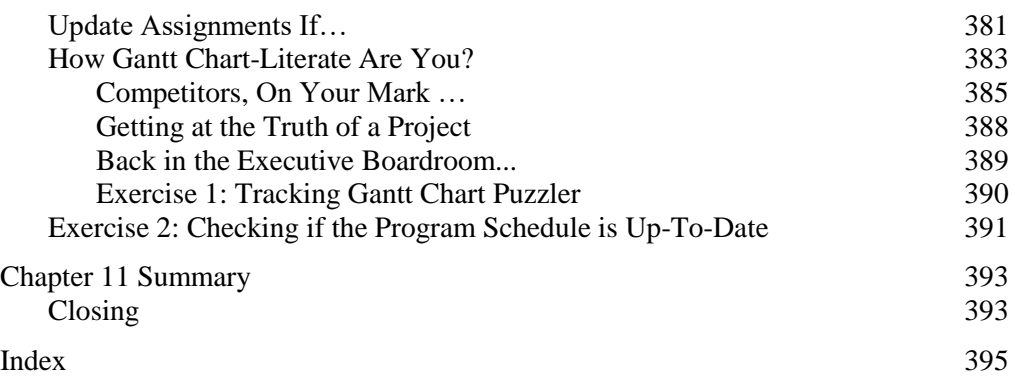